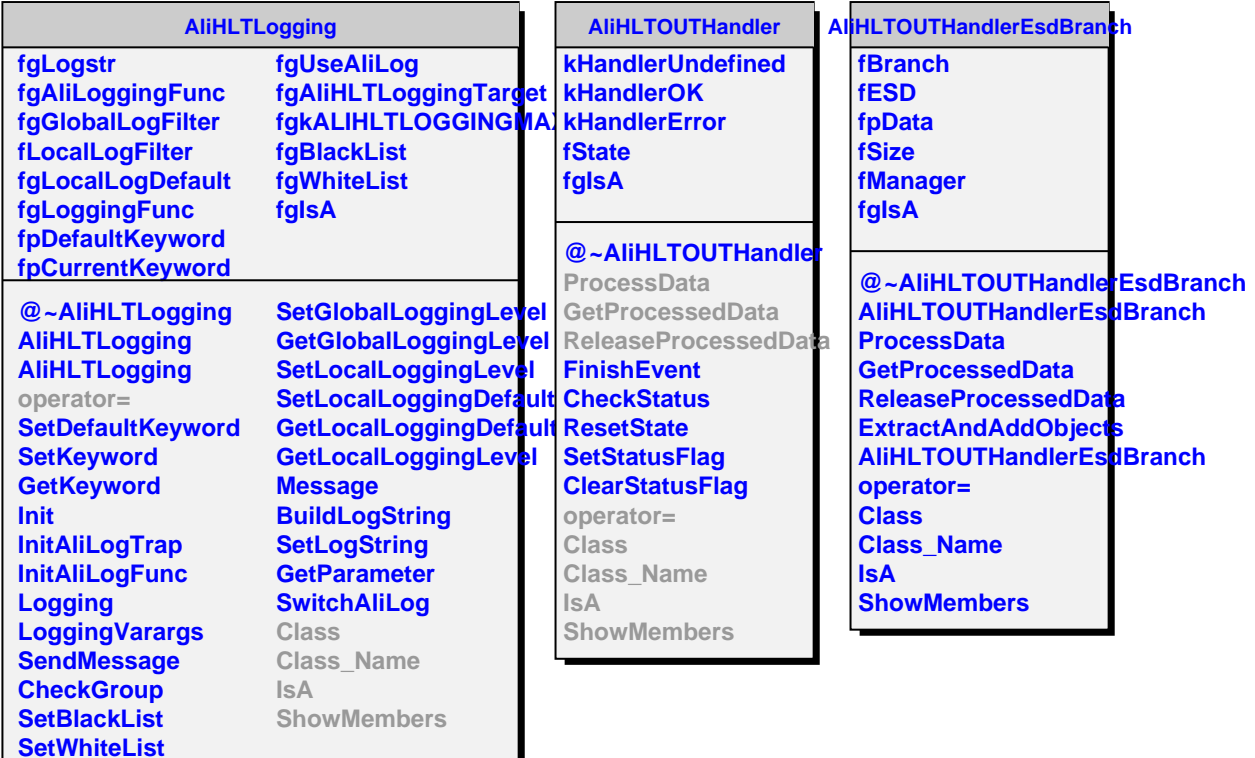

**CheckFilter**